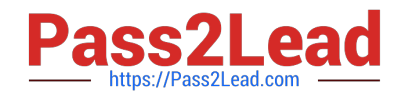

**HPE6-A77Q&As**

Aruba Certified ClearPass Expert Written

# **Pass HP HPE6-A77 Exam with 100% Guarantee**

Free Download Real Questions & Answers **PDF** and **VCE** file from:

**https://www.pass2lead.com/hpe6-a77.html**

100% Passing Guarantee 100% Money Back Assurance

Following Questions and Answers are all new published by HP Official Exam Center

**C** Instant Download After Purchase

**83 100% Money Back Guarantee** 

365 Days Free Update

800,000+ Satisfied Customers  $\epsilon$  or

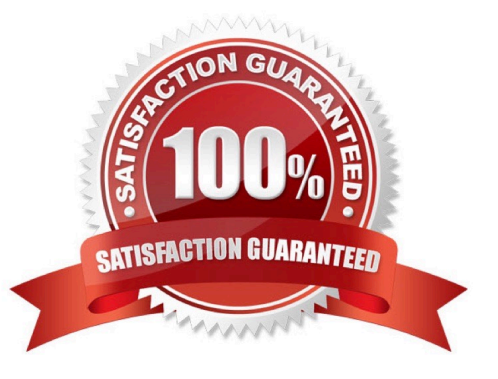

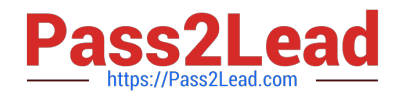

# **QUESTION 1**

A customer has deployed an OnGuard Solution to all the corporate devices using a group policy rule to push the OnGuard Agents. The network administrator is complaining that some of the agents are communicating to the ClearPass server that is located in a DMZ, outside the firewall The network administrator wants all of the agents System Health Validation traffic to stay inside the Management subnets. What can the ClearPass administrator do to move the traffic only to the ClearPass Management Ports?

A. Edit the agent.conf file being deployed to the clients to use the ClearPass Management Port for SHV updates.

B. Select the correct OnGuard Agent installer, and use the one configured for Management Port for the clients.

C. Configure a Policy Manager Zone mapping so the OnGuard agent will use the Management Port IP.

D. Filter TCP port 6658 on the firewall, forcing the OnGuard agent to use the ClearPass Management port.

Correct Answer: C

# **QUESTION 2**

A customer is looking to implement a Web-Based Health Check solution with the following requirements:

for the HR user\\'s client devices, check if a USB stick is mounted.

for the RandD user\\'s client devices, check if the hard disk is fully encrypted.

The Web-Based Health Check service has been configured but the customer it is not sure how to design

the Profile Policy.

How can be accomplished this customer request?

A. create two Posture Policies and customize the OnGuard Agent (Persistent or Dissolvable) to select the correct SHV checks

B. create one Posture Policy and define Rules Conditions that will apply different Tokens for each SHV check condition

C. create two Posture Policies and use the Restrict by Roles option to filter for HR and RandD user roles and apply the correct SHV checks

D. create one Posture Policy to check the HR users client devices and use the NAP Agent to check RandD users client devices

Correct Answer: A

# **QUESTION 3**

You have integrated ClearPass Onboard with Active Directory Certificate Services (ADCS) web enrollment

to sign the final device TLS certificates. The customer would also like to use ADCS for centralized

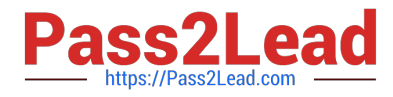

management of TLS certificates including expiration, revocation, and deletion through ADCS.

What steps will you follow to complete the requirement?

A. Remove the EAP-TLS authentication method and add "EAP-TLS with OCSP Enabled\\' authentication method in the OnBoard Provisioning service. No other configuration changes are required.

B. Copy the [EAP-TLS with OSCP Enabled) authentication method and set the correct ADCS server OCSP URL, remove EAP-TLS and map the custom created method to the Onboard Provisioning Service.

C. Copy the default [EAP-TLS with OSCP Enabled] authentication method and update the correct ADCS server OCSP URL. remove EAP-TLS and map the custom created method to the OnBoard Authorization Service.

D. Edit the [EAP-TLS with OSCP Enabled) authentication method and set the correct ADCS server OCSP URL. remove EAP-TLS and map the [EAP-TLS with OSCP Enabled) method to the Onboard Provisioning Service.

Correct Answer: A

# **QUESTION 4**

Refer to the exhibit:

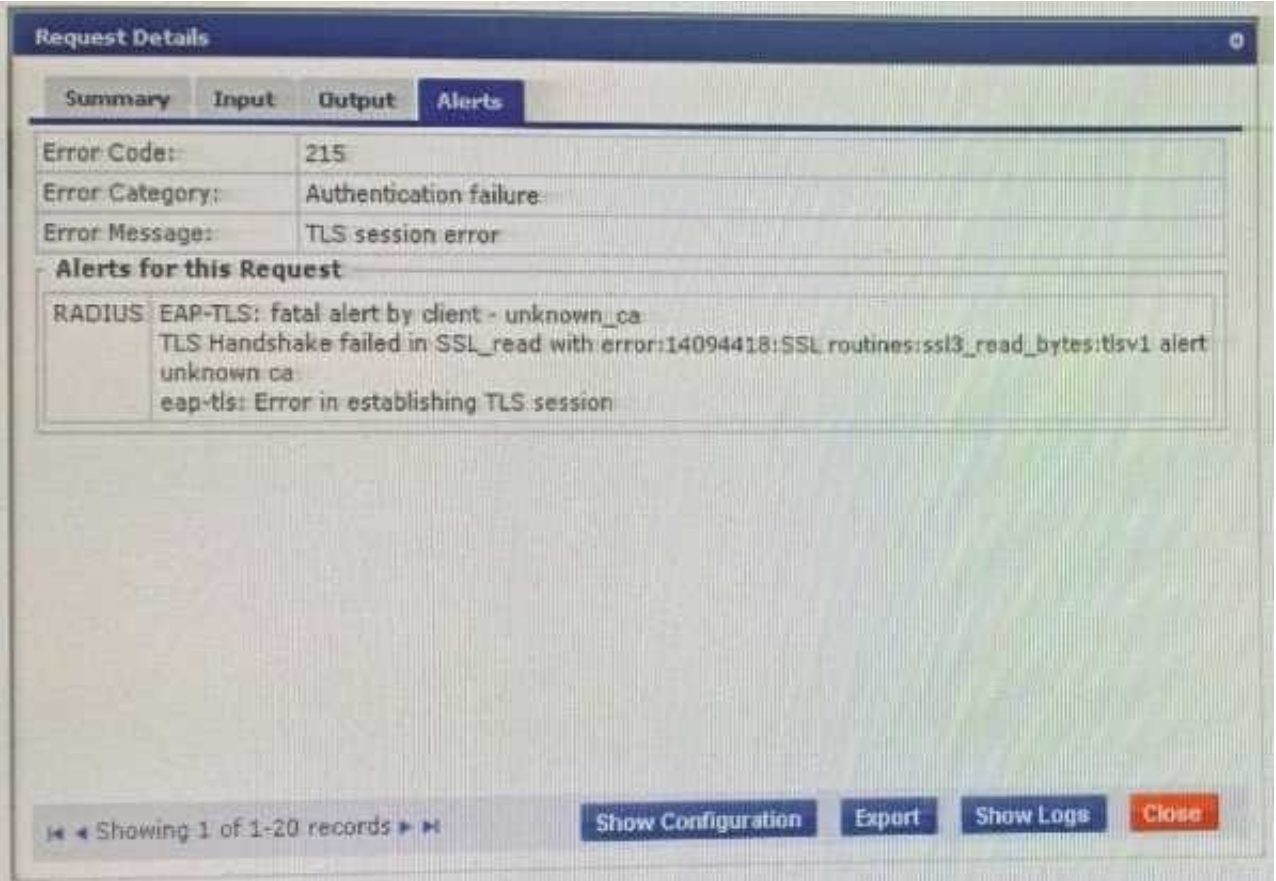

A customer has configured onboard in a cluster with two nodes All devices were onboarded in the network through node1 but those clients tail to authenticate through node2 with the error shown. What steps would you suggest to make provisioning and authentication work across the entire cluster? (Select three.)

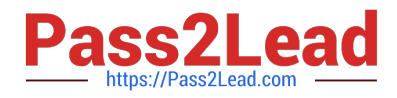

- A. Have all of the BYOD clients re-run the Onboard process
- B. Configure the Onboard Root CA to trust the Policy Manager EAP certificate root.
- C. Have all of the BYOD clients disconnect and reconnect to me network
- D. Make sure that the EAP certificates on both nodes are issued by one common root Certificate Authority (CA).
- E. Make sure that the HTTPS certificate on both nodes is issued as a Code Signing certificate
- F. Configure the Network Settings in Onboard to trust the Policy Manager EAP certificate

Correct Answer: BDF

# **QUESTION 5**

Refer to the exhibit: A customer has configured a Guest Self registration page for their Cisco Wireless network with the settings shown. What should be changed in order to successfully authenticate guests users?

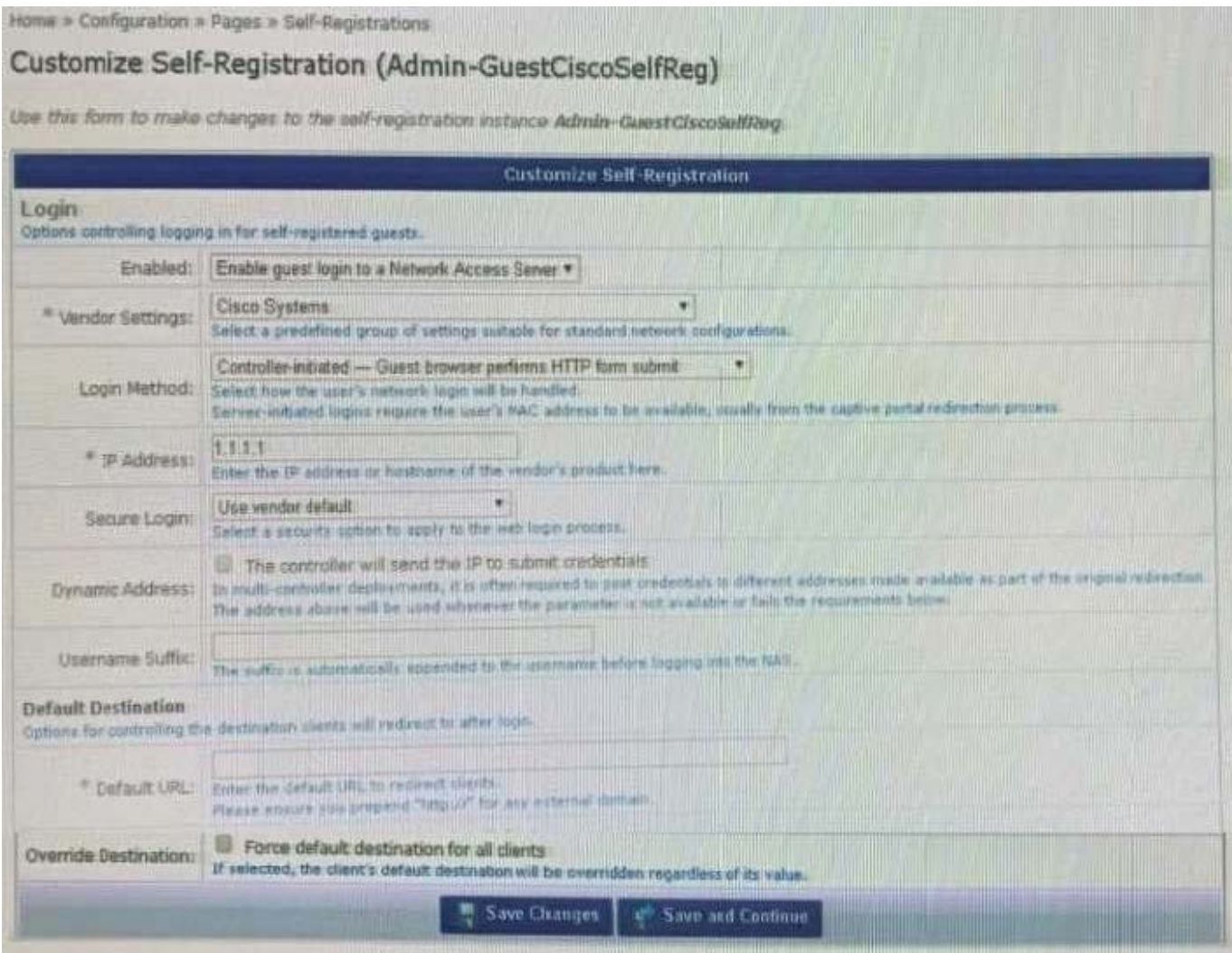

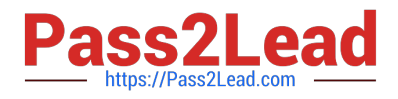

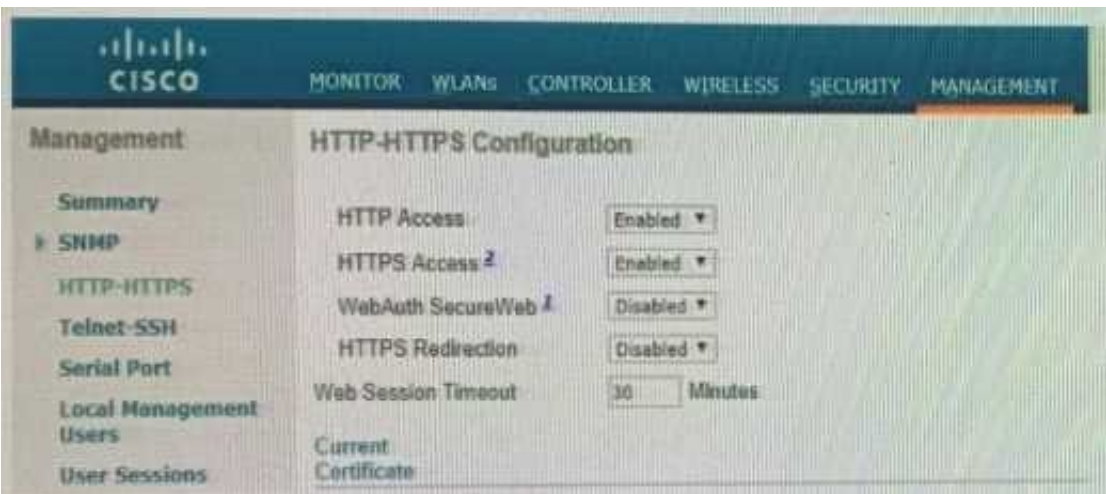

- A. Secure Login should use HTTP
- B. Change the Vendor Settings to Airespace Networks
- C. Change \he IP Address to the Cisco Controller DNS name
- D. Login Method should be Controller-initiated using HTTPs form submit
- Correct Answer: C

[Latest HPE6-A77 Dumps](https://www.pass2lead.com/hpe6-a77.html) [HPE6-A77 PDF Dumps](https://www.pass2lead.com/hpe6-a77.html) [HPE6-A77 Exam Questions](https://www.pass2lead.com/hpe6-a77.html)